# **Getting Started With Arcgis Desktop 10 Manual**

[DOWNLOAD] Getting Started With Arcgis Desktop 10 Manual[FREE]. Book file PDF easily for everyone and every device. You can download and read online Getting Started With Arcgis Desktop 10 Manual file PDF Book only if you are registered here. And also You can download or read online all Book PDF file that related with getting started with arcgis desktop 10 manual book. Happy reading Getting Started With Arcgis Desktop 10 Manual Book everyone. Download file Free Book PDF Getting Started With Arcgis Desktop 10 Manual at Complete PDF Library. This Book have some digital formats such us : paperbook, ebook, kindle, epub, and another formats. Here is The Complete PDF Book Library. It's free to register here to get Book file PDF Getting Started With Arcgis Desktop 10 Manual.

# **Getting to Know ArcGIS Desktop The Basics of ArcView**

January 4th, 2019 - This is a guide and workbook with a 6 month evaluation copy of ESRI s ArcView geographic information software GIS Getting to Know ArcGIS gives you 20 lessons and about 60 exercises to do in order to familiarize yourself with one of the leading GIS packages

#### **ArcGIS Desktop Engine Server Esri**

January 12th, 2019 - NIM071529 Equivalency issue with PageLayoutBean with ArcGIS Engine Runtime Service Pack 2 NIM072566 The layers underneath the basemap layer do not return in the table of contents hit test instead it returns a null value

#### **27 Differences Between ArcGIS and QGIS GIS Geography**

January 11th, 2019 - Home Software 27 Differences Between ArcGIS and QGIS  $\hat{a}\in$ " The Most Epic GIS Software Battle in GIS History 27 Differences Between ArcGIS and QGIS  $\hat{a} \in \mathbb{C}^n$  The Most Epic GIS Software Battle in GIS History

#### **Unable to publish map service with data in ente GeoNet**

January 5th, 2019 - I have upgraded ArcGIS Server 10 3 1 to 10 4 and facing issues with publishing map services with data stored in enterprise databases The server is

# **Free O Reilly Books Ebooks Webcasts Conference Sessions**

January 11th, 2019 - A compilation of O Reilly Media s free products ebooks online books webcast conference sessions tutorials and videos

#### **Doc cloudera github io**

January 12th, 2019 - ADLS Hueâ€<sup>m</sup>s file browser can now allow users to explore manage and upload data in an ADLS in addition to HDFS and S3 Read more about it in the ADLS User Documentation

#### Computer Training â€<sup>w</sup> Continuing Education â€<sup>w</sup> Camosun College

January 12th, 2019 - Computers Level 1 for Mac Laptops Are you frustrated with features of your laptop Learn the basics of your system including how to manage the Dock and how to open and close windows and applications

### **电å•ä¹¦å˜æ¡£é¡µé•¢ SaltTiger**

January 12th, 2019 - SaltTiger æ-‡ç« 作者 2016 å<sup>1</sup>´ 6 æœ^ 25 æ-¥ 10 52 ç;®å®žä¸•å®1æ~``i¼Œä»¥å•Žè¿~æ~-å¾-ç»§ç»-俕挕低è°få^†äº«ï¼Œè¦•丕ç"¶ç½`ç« ™å"ªå¤©è¯´å…³å°±å…³ã€'

#### **OpenLM Software Revisions OpenLM Software License Management**

January 11th, 2019 - OpenLM Server Version Release Log The following table presents a log of enhancements and fixes that have been made in OpenLM Server version 4 releases

## **Power BI Cleanup Tool Time Saving with Power BI Helper**

October 11th, 2017 - Power BI files can easily get big You can have 50 tables in a Power BI model and 25 reports When Power BI file gets in that size maintenance is always an issue It will take lots of time to find out if all of those 50 tables actually used in reports and visualization or not In this post I'm

#### **R Programmiersprache â€" Wikipedia**

January 11th, 2019 - R wurde 1992 von den Statistikern Ross Ihaka und Robert Gentleman an der Universität Auckland entwickelt Sie orientierten sich dabei eng an der in den Bell Laboratories heute Teil von Alcatel Lucent und somit Nokia entwickelten Sprache S die zur Verarbeitung statistischer Daten dient

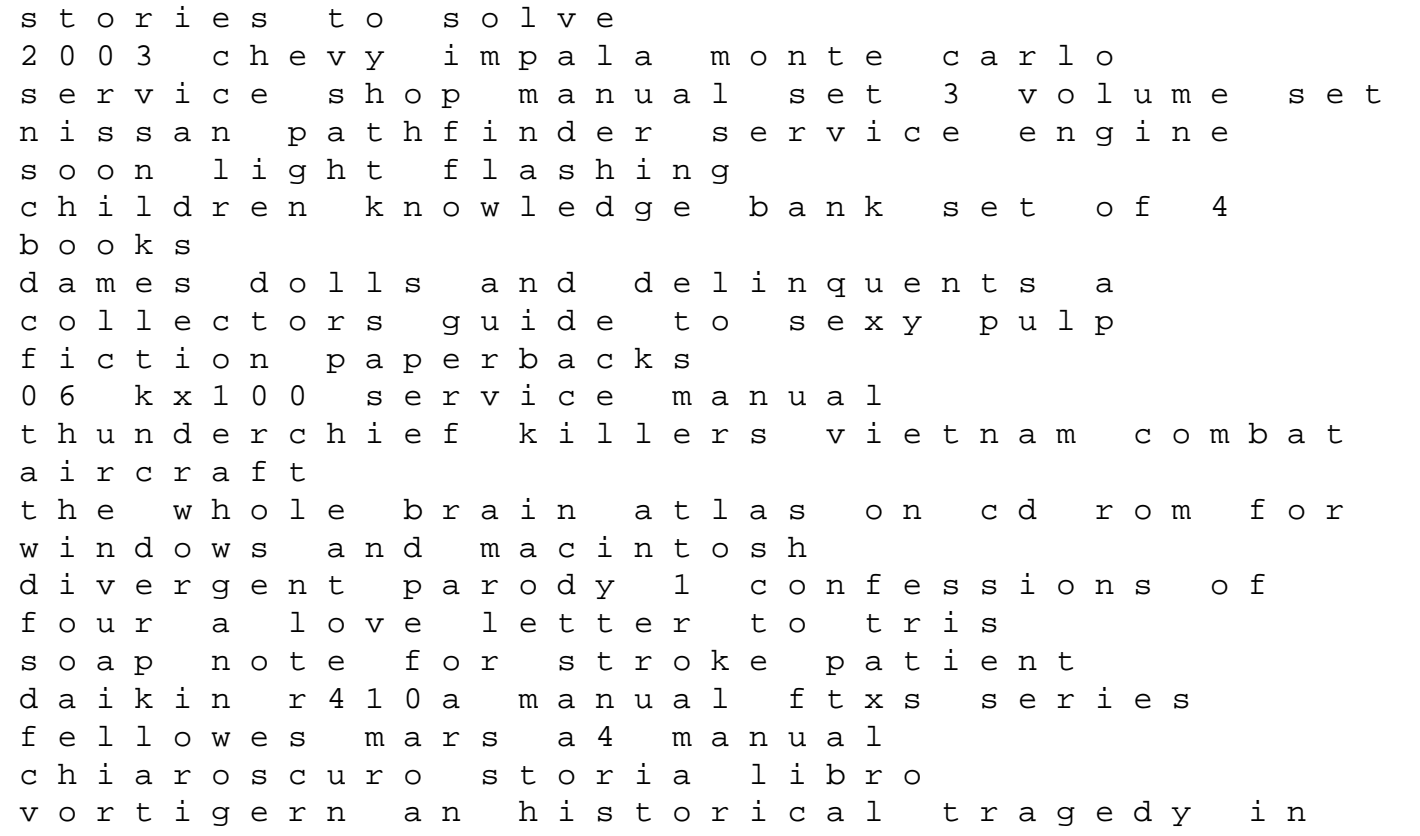

five acts and henry the second an historical drama supposed mechanical contracting study guide the sociology of social problems theoretical perspectives and methods of intervention ninjas a guide to the ancient assassins htc tilt 2 service manual arctic cat prowler manual download history for common entrance 13 exam practice answers